## , tushu007.com

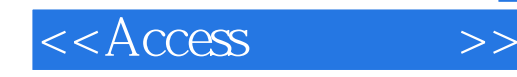

 $<<$ Access  $>>$ 

13 ISBN 9787121124211

10 ISBN 7121124211

出版时间:2011-1

 $(2011-01)$ 

页数:357

PDF

更多资源请访问:http://www.tushu007.com

## , tushu007.com

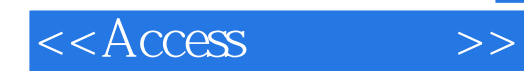

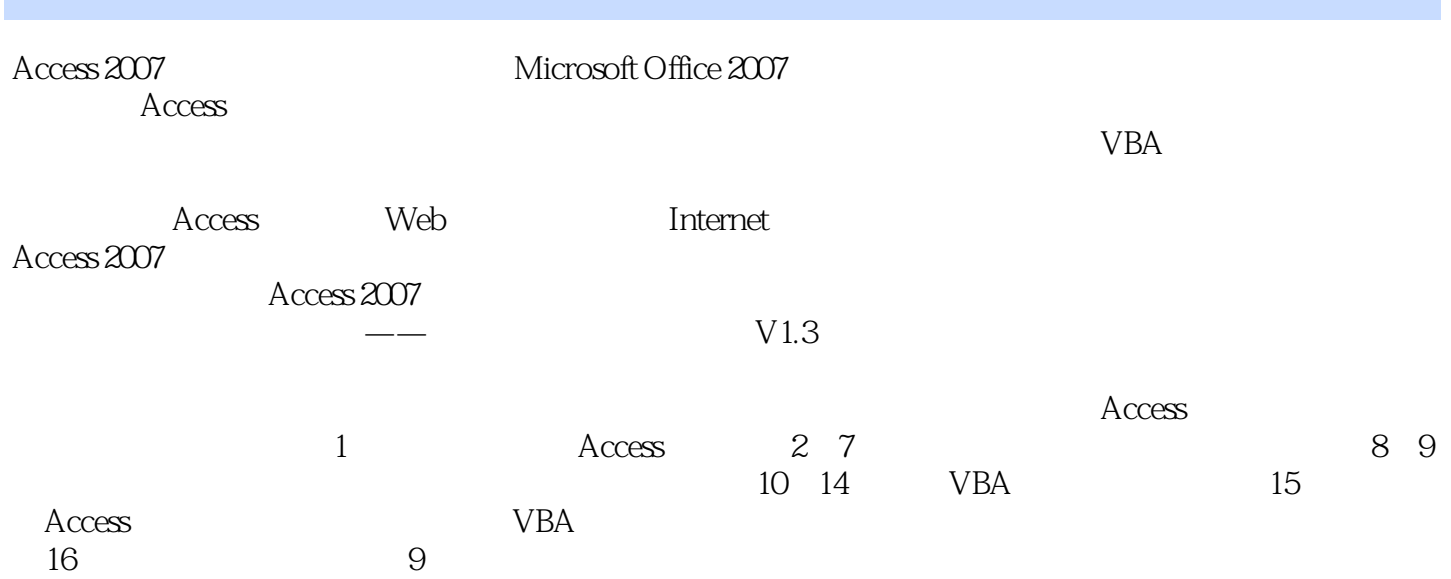

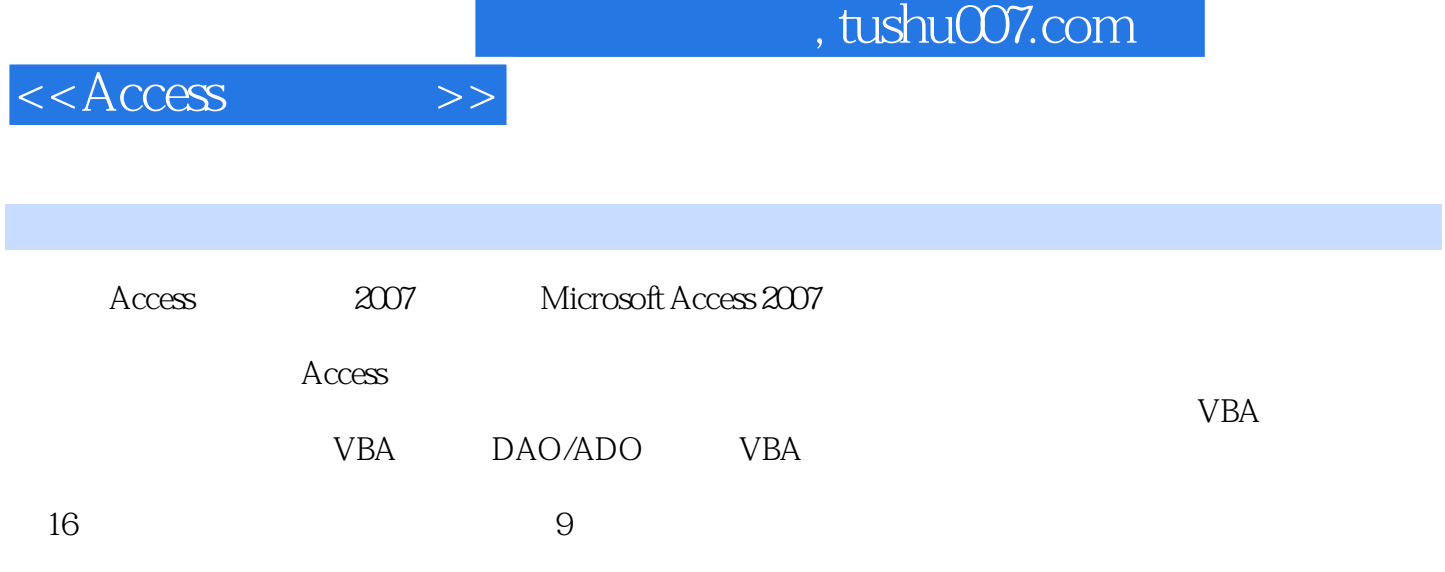

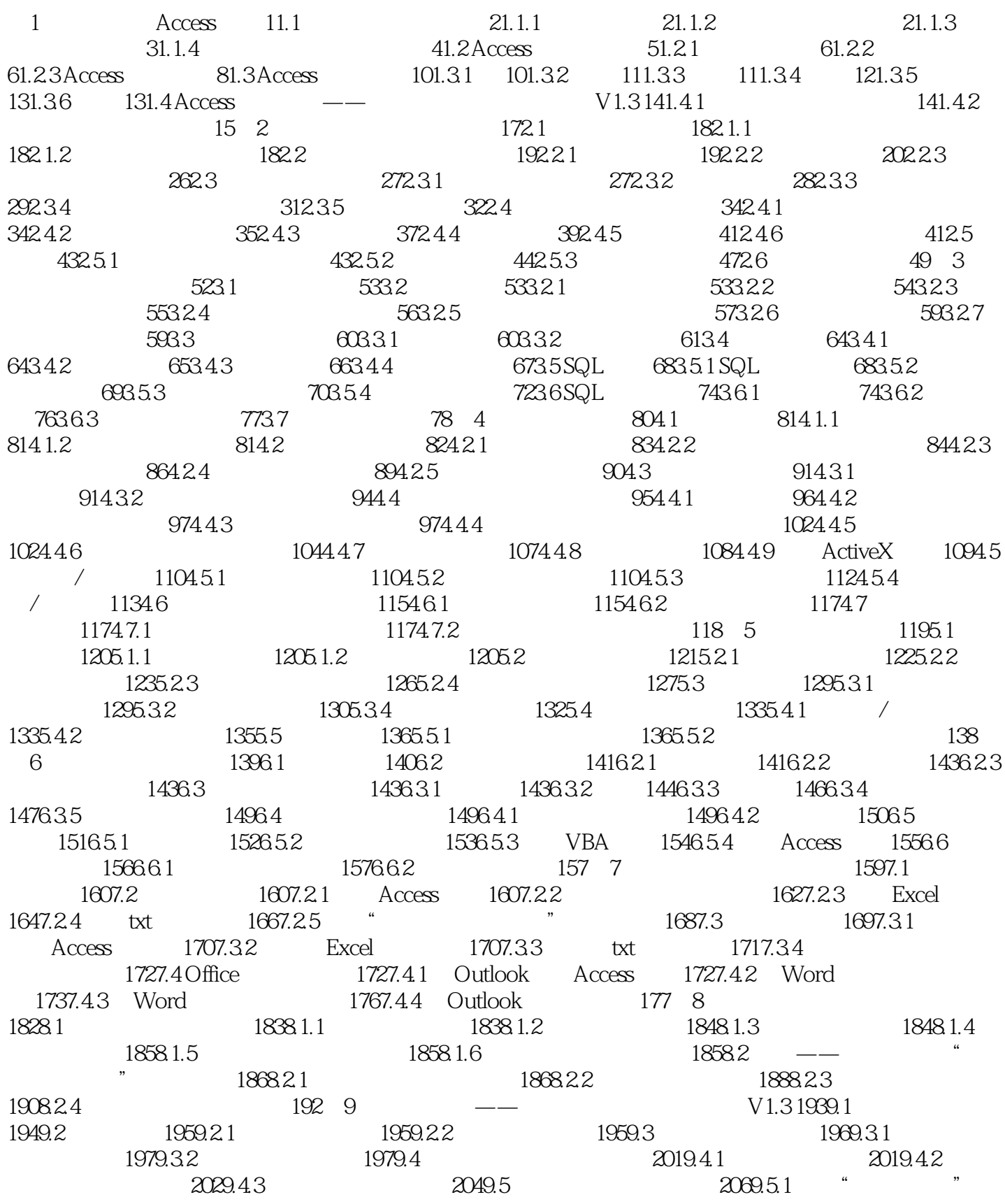

2079.5.2 " 7 2089.5.3 2119.6 2149.6.1 "  $\frac{1}{2159.62}$  "  $\frac{2169.63}{2169.63}$  "  $\frac{2179.64}{2179.64}$  $\ldots$  "2199.6.5 " "2209.66 " "2229.67  $\frac{2239.68}{2239.68}$   $\frac{2279.7}{2279.7}$  2339.8  $239.81$  "  $2349.82$  "  $2369.83$  " 2369.8.4 <sup>\*</sup> <sup>\*</sup> 2389.8.5 <sup>\*</sup> <sup>\*</sup> 2399.9 2409.9.1  $\ddot{a}$   $\ddot{b}$   $\ddot{c}$   $\ddot{c}$  2409.9.2  $\ddot{c}$   $\ddot{c}$   $\ddot{c}$   $\ddot{c}$  2419.10  $\ddot{c}$  2429.10.1  $\ddot{c}$ " 2439.10.2 " "2439.11 " "2444 10 VBA 24610.1 VBA 24710.1.1 VBA 24710.1.2 VBA 24810.1.3 VBA 24910.2 VBA 25010.2.1 25010.2.2 25010.2.2 25210.2.3 VBA 25510.2.4 VBA 25810.3 VBA 26210.3.1 26210.3.2 26410.3.3 267 11 27211.1 VBA 27311.1.1 27311.1.2  $27511.1.3$   $27711.1.4$  /  $27911.1.5$  /  $28011.1.6$   $28211.2$ 28311.2.1 VBA 28311.2.2 VBA 28411.2.3 Sub 28511.2.4 Function 28611.2.5 28711.2.6 28811.2.7 28811.2.7 28812 VBA DAO/ADO 29012.1 VBA 29112.1.1 29112.1.2 VBA 29213.1.3 29212.2 Access 29512.2.1 Application 29512.2.2 DoCmd 29612.2.3 Form Forms  $29712.24$  Control  $29712.25$  Module Modules  $29812.3$ DAO 29812.4 ActiveX ADO 29912.4.1 ADO 30012.4.2 Connection 30112.4.3 Command 30212.4.4 Recordset 30312.4.5 ADO 304 13 VBA  $30713.1$  VBA  $30813.1.1$   $30813.1.2$   $30913.1.3$  VBA 30913.1.4 VBA 31113.2 VBA 31413.2.1 31413.2.2 accde 315 14 31614.1 31614.1 31714.1.1 31714.1.2  $318141.3$   $319141.4$   $319141.5$   $320141.6$ accde 32114.2 32114.2.1 32114.2.2 321 15  $- V1.3323151$   $324152$   $324153$  $32715.31$  " $32715.32$ "  $32815.4$  $32915.41$   $32915.42$  " $33015.43$ " "  $332$  16  $333$  1 Access  $333$  2  $338$  3  $340 \quad 4 \quad / \quad 343 \quad 5 \quad 345 \quad 6$ / 348 7 352 8 VBA 354 9 ADO 355

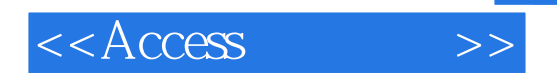

 $R = \frac{W}{k}$ 

 $\alpha$  and  $\alpha$  and  $\alpha$ 

 $\frac{1}{2}$ 

 $\mu$ 

 $1.1.1$ 

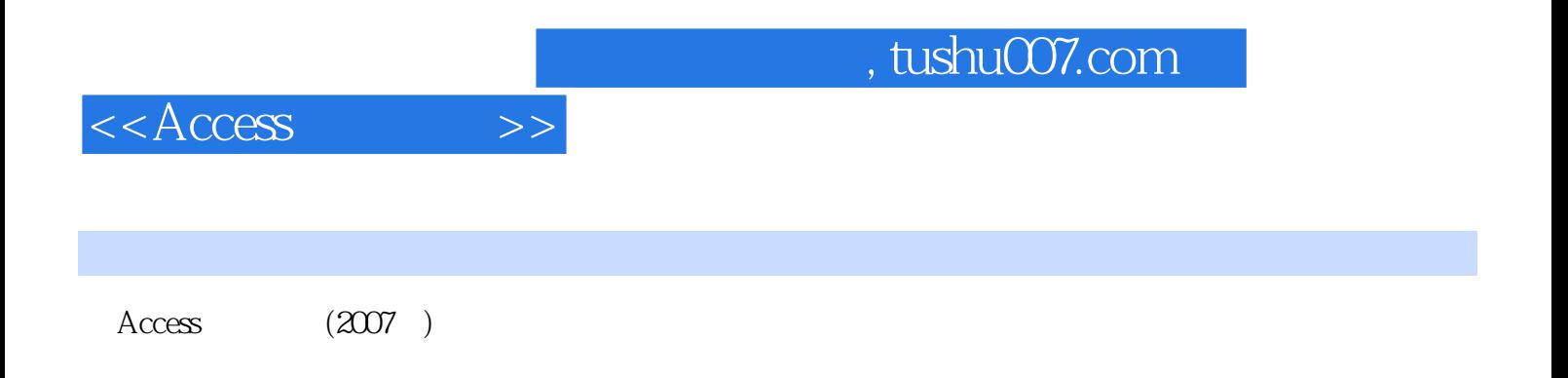

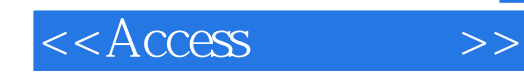

本站所提供下载的PDF图书仅提供预览和简介,请支持正版图书。

更多资源请访问:http://www.tushu007.com